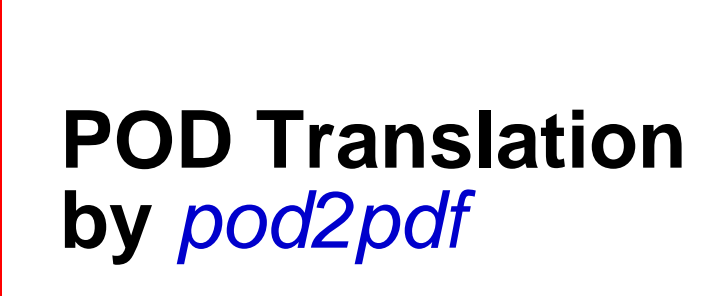

**ajf@afco.demon.co.uk**

# *List-Compare*

# Table of Contents List-Compare

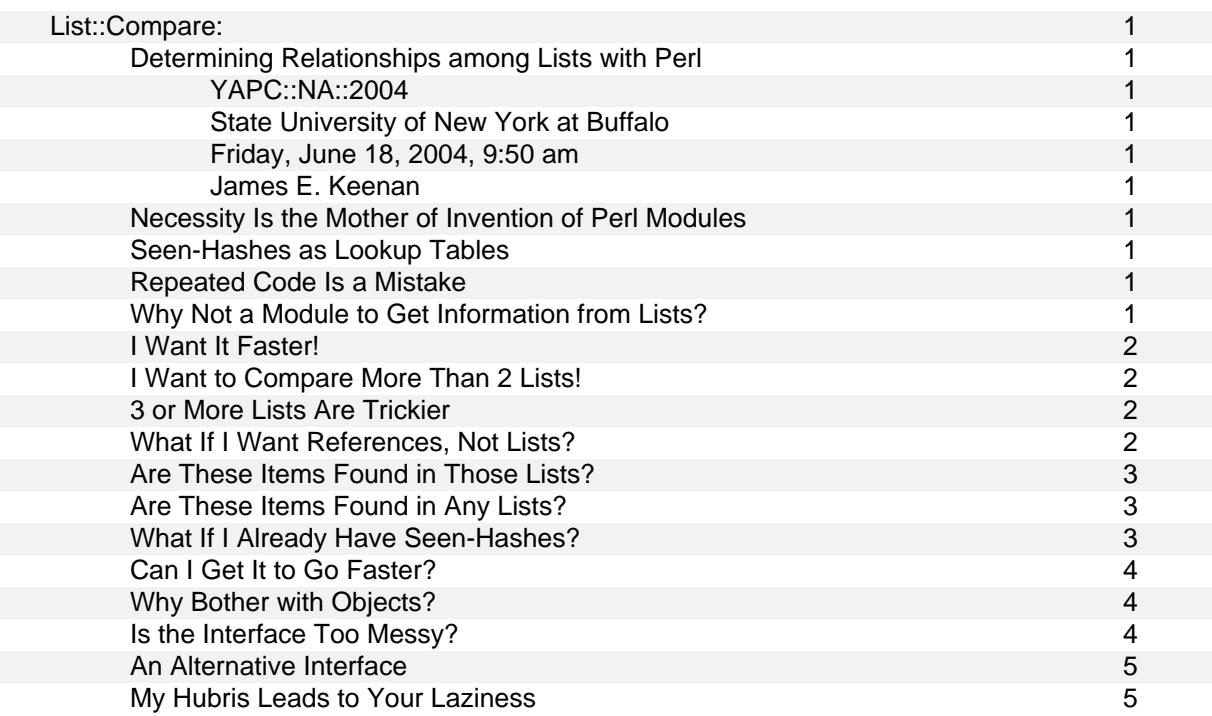

# **List::Compare:**

**Determining Relationships among Lists with Perl** 

- **YAPC::NA::2004**
- **State University of New York at Buffalo**
- **Friday, June 18, 2004, 9:50 am**
- **James E. Keenan**
- To follow slides, go to: http://mysite.verizon.net/jkeen/perl/YAPC/YAPC-NA-2004/List-Compare/slides/slide\_001.html

# **Necessity Is the Mother of Invention of Perl Modules**

- While preparing to teach Perl, had to keep track of 2 types of text files:
	- Plain-text source files for an HTML-based slideshow.
	- Perl demonstration scripts.
- Used *master* list to control order within each.
- Challenge: Was every file listed in the *master* list actually present in directory?

# **Seen-Hashes as Lookup Tables**

```
Following Perl Cookbook, created 'seen-hashes' for each list 
      # loop through master file to populate @master 
     for (@master) { $seen\_master{\\}= 1; }
      # read directory holding source files to populate @sources 
     for (@sources) { $seen_s$ources$_{\geq}$ = 1; }Then, ask whether master list is subset of source file list. 
     $subset status = 1; for (@master) { 
          unless (exists $seen_sources{$_}) { 
               $subset_status = 0; 
               last; 
          } 
      }
```
- Wrote similar code to keep track of demonstration Perl scripts.
- Soon got tired of repeating code for seen-hashes and subsets.

# **Repeated Code Is a Mistake**

- What I learned from Mark Jason Dominus: n.
	- Code repeated within a single script: Refactor into subroutine.
	- Code repeated across scripts: Refactor into module.

# **Why Not a Module to Get Information from Lists?**

With a module, I could get a cleaner interface:

```
 use List::Compare;
```

```
 $lc = List::Compare->new(\@master, \@sources);
```
\$subset\_status = \$lc->is\_LsubsetR();

But why stop at just subset relationships? How about these:

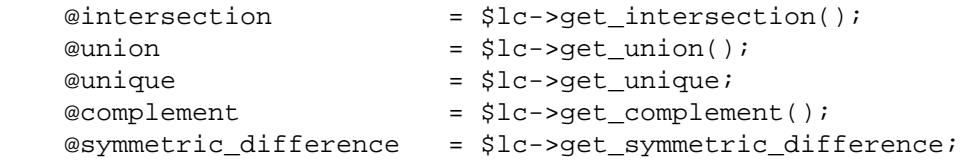

*Perl Cookbook* uses seen-hashes to derive these relationships between 2 lists.

Brainstorm: If I modularized this code, I'd never have to re-type it in a script.  $\blacksquare$ 

#### **I Want It Faster!**

- $\blacksquare$ List::Compare's Regular mode computes all relationships inside the constructor.
- $\blacksquare$ Challenge: Why have constructor compute all relationships if you only want one?
- Response: List::Compare's Accelerated Mode.

```
 $lca = List::Compare->new('-a', \@master, \@sources);
```
@intersection = \$lca->get\_intersection;

#### **I Want to Compare More Than 2 Lists!**

- Challenge: Why should I be limited to comparing only 2 lists at a time?
	- $@A1 = qw(abel abel baker camera delta edward farqo qolfer);$  @Bob = qw(baker camera delta delta edward fargo golfer hilton); @Carmen = qw(fargo golfer hilton icon icon jerky kappa); @Don = qw(fargo icon jerky);  $@Ed = qw(fargo icon icon jerky);$
- Response: List::Compare's Multiple mode ... which looks just like the Regular mode. \$lcm = List::Compare->new(\@Al, \@Bob, \@Carmen, \@Don, \@Ed);

@intersection = \$lcm->get\_intersection;

#### **3 or More Lists Are Trickier**

Challenge: How would I get items unique to @Carmen?

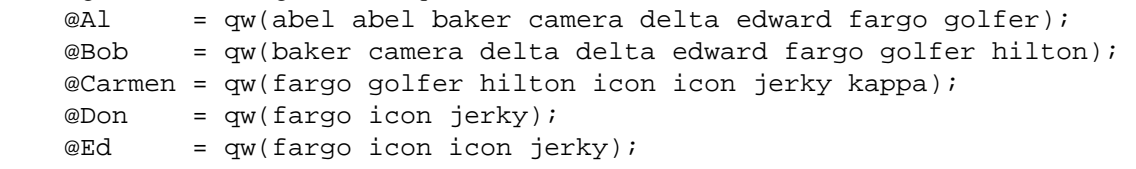

```
Response: Pass @Carmen's index position in constructor's \textcircled{a} as argument to get_unique().
   $lcm = List::Compare->new(\@Al, \@Bob, \@Carmen, \@Don, \@Ed); # 0 1 2 3 4
```
 $@unique_Carmen = $lcm->get\_unique(2);$ 

#### **What If I Want References, Not Lists?**

 $\blacksquare$ Challenge: Most List::Compare methods return a list. What if I only need that list as input to some other function?

```
 @union = $lc->get_union; 
 some_other_function(@union);
```
Wouldn't it be faster if I just returned and passed an array reference?

Response: Parallel methods which return references \$unionref = \$lc->get\_union\_ref; some\_other\_function(\$unionref);

### **Are These Items Found in Those Lists?**

Challenge: Sometimes we want to know *in which* of several lists one or more items can be found. Response: Two new methods: is\_member\_which() and are\_members\_which().

```
\blacksquare @memb_arr = $lcm->is_member_which('golfer'); 
         # @memb_arr will hold: ( 0, 1, 2 ) 
         $memb_hash_ref = $lcm->are_members_which( 
                          [ qw| abel baker fargo hilton zebra | ] ); 
         # $memb_hash_ref will be: 
         { 
             abel \implies [0 \qquad \qquad ],
             baker = > [0, 1],
             fargo \Rightarrow [0, 1, 2, 3, 4],
             hilton => [ 1, 2 ],
             zebra \Rightarrow [ ],
         };
```
# **Are These Items Found in Any Lists?**

- $\blacksquare$ Challenge: Sometimes we want to know whether one or more items were found *in any* of several lists
- Response: Two new methods which return Boolean(-ish) values

```
Ē
                          $found = $lcm->is_member_any('abel'); 
                          # $found will be: 1 
                         $memb hash ref = $lcm->are members any(
                                       [ qw| abel baker fargo hilton zebra | ] );
                          # $memb_hash_ref will be: 
                          { 
                                 abel \qquad => 1,
                                baker \qquad \qquad \qquad \qquad \qquad \qquad \qquad \qquad \qquad \qquad \qquad \qquad \qquad \qquad \qquad \qquad \qquad \qquad \qquad \qquad \qquad \qquad \qquad \qquad \qquad \qquad \qquad \qquad \qquad \qquad \qquad \qquad \qquad \qquad \qquad \qquadfargo = > 1,
                                hilton \Rightarrow 1,
                                 zebra \Rightarrow 0,
                          }; 
What If I Already Have Seen-Hashes? 
             Challenge: Sometimes we've already computed seen-hashes. 
                   % \text{seenAl} = ( \text{abel} \implies 2, \text{baker} \implies 1, \text{ camera} \implies 1,delta => 1, edward => 1, fargo => 1,
                                      qolfer => 1 );
                   %seenBob = ( baker => 1, camera => 1,
                                      delta => 2, edward => 1, fargo => 1,
                                      golfer => 1, hilton => 1 );
```
 $\blacksquare$ 

Since List::Compare *internally* transforms lists into seen-hashes, why can't we just pass the seen-hashes directly?

Response: Now we can. \$lcsh = List::Compare->new(\%seenAl, \%seenBob);

@intersection = \$lcsh->get\_intersection;

#### **Can I Get It to Go Faster?**

- $\blacksquare$ By default, List::Compare sorts the lists its methods returns.
- You can get a small speed boost if you pass the Unsorted option to the constructor.

```
 $lcu = List::Compare->new('-u', \@Llist, \@Rlist);
```
or

```
 $lcu = List::Compare->new('--unsorted', \@Llist, \@Rlist);
```

```
 @intersection = $lcu->get_intersection; 
 # @intersection will not be sorted
```
#### **Why Bother with Objects?**

- Challenge: Why bother with the overhead cost of creating a List::Compare object?
- Response: A faster but less elegant interface: List::Compare::Functional  $\blacksquare$ use List::Compare::Functional qw( get\_union get\_complement );

@union = get\_union( [ \@Al, \@Bob, \@Carmen, \@Don, \@Ed ] );

- No constructor, so lists must be passed each time a function is called.
- References to lists are themselves placed in a list. A reference to that is passed to the function.
- Where a function needs extra arguments, these must also be wrapped in an array which is passed by reference to the function.

```
 @complement_Don = 
     get_complement( [ \@Al, \@Bob, \@Carmen, \@Don, \@Ed ], 
                    [3] );
```
#### **Is the Interface Too Messy?**

Challenge: Some might say that List::Compare::Functional's interface is not very self-documenting.

```
 use List::Compare::Functional qw( 
     get_complement 
     is_LsubsetR 
    are members which
 ); 
 @complement = get_complement( 
    '-u',
     [ \@Al, \@Bob, \@Carmen, \@Don, \@Ed ], 
     [3], 
 ); 
$LR = is Lsubset(R) [ \@Al, \@Bob, \@Carmen, \@Don, \@Ed ], 
     [2,3], 
 ); 
 $memb_hash_ref = are_members_which( 
     [ \@Al, \@Bob, \@Carmen, \@Don, \@Ed ], 
     [ qw| abel baker fargo hilton zebra | ], 
 );
```
 $\blacksquare$ You have to get the order of the arguments just right — and can you tell what each array reference means?

# **An Alternative Interface**

```
\blacksquareResponse: David H. Adler suggested passing a single hash reference with named arguments:
```

```
 @complement = get_complement( { 
          lists => [ \quad \& \quad \&item \qquad \Rightarrow 3,unsorted = > 1,
 } ); 
 $LR = is_LsubsetR( { 
          lists \Rightarrow [ \@Al, \@Bob, \@Carmen, \@Don, \@Ed ],
          pair => [2,3],
 } ); 
$memb hash ref = are members which( {
          lists => [ \quad \& \quad \& items => [ qw| abel baker fargo hilton zebra | ], 
 } );
```
- More verbose, but more self-documenting.
- The order in which arguments are passed no longer matters, but you have to get the names of the keys right.
- Now available for both List::Compare and List::Compare::Functional. See documentation for version 0.29 or later.

# **My Hubris Leads to Your Laziness**

- Ē To compare lists, you never have to code up a seen-hash again.
- $\blacksquare$ Just use List::Compare;
- Get it: http://search.cpan.org/~jkeenan/List-Compare-0.30/ or http://mysite.verizon.net/jkeen/perl/modules/List-Compare/
- Kudos and complaints: jkeenan@cpan.org
- Inspirations:
	- *Perl Cookbook* (2nd ed.), Tom Christiansen and Nathan Torkington, O'Reilly & Associates, n. 2003.
	- Program Repair Shop and Red Flags, Mark Jason Dominus, http://www.perl.com/lpt/a/2000/11/repair3.html
- For further reading: *The Perl Journal,* May 2004, http://www.tpj.com